在利用基本面 分析做股票投资时,最重要的就是对股票进行估值。而在对一只股票进行估值时, 最重要的指标之一就

是市盈率。这是一个可以反映一只股票的投资回报率 的指标。那么,市盈率是怎么计算出来的呢?

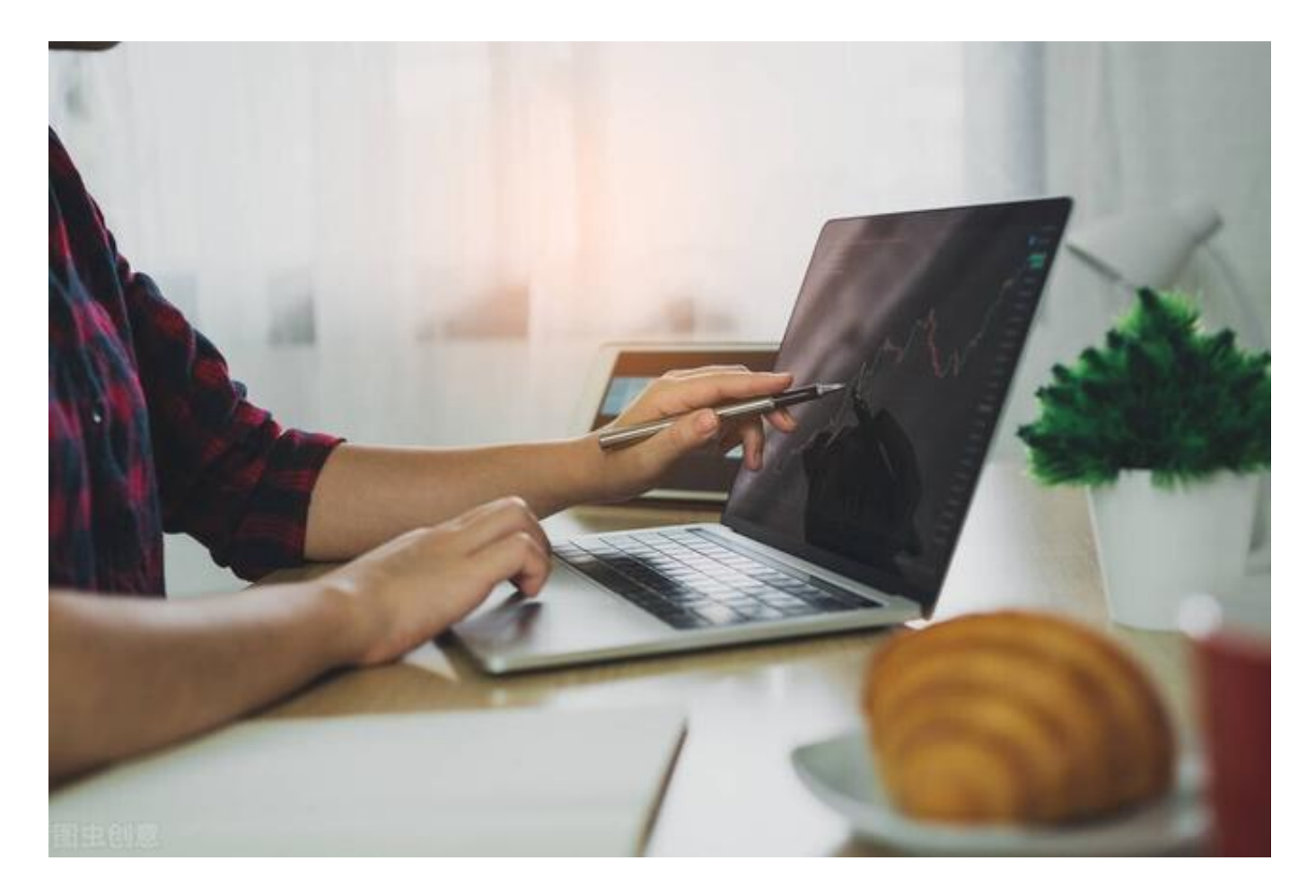

## **市盈率怎么计算?**

市盈率其实就是股票价格与股票收益的比率,计算公式通常为每股价格除以每股收 益。从计算公式来看,市盈率的计算是比较简单的。不过,在实际的计算中,我们 却可能会遇到一些问题。

**首先,就是每股价格是以什么价格为标 准?**

因为一只股票的价格是在不断变化的,所以不可能找得到一个固定的价格。因此选 择不同的价格作为标准,就会计算出不同的结果。那么,在计算市盈率时,该选什 么价格比较好呢?

## **智行理财网** 市盈率怎么算出来的(如何看市盈率)

通常来说,在计算市盈率时,为了能更精准地反映股票的估值情况,用股票的市价 来计算市盈率是最合适的。所以,股票的市盈率也是经常性地出现变化,只要股价 变动,市盈率就会变。

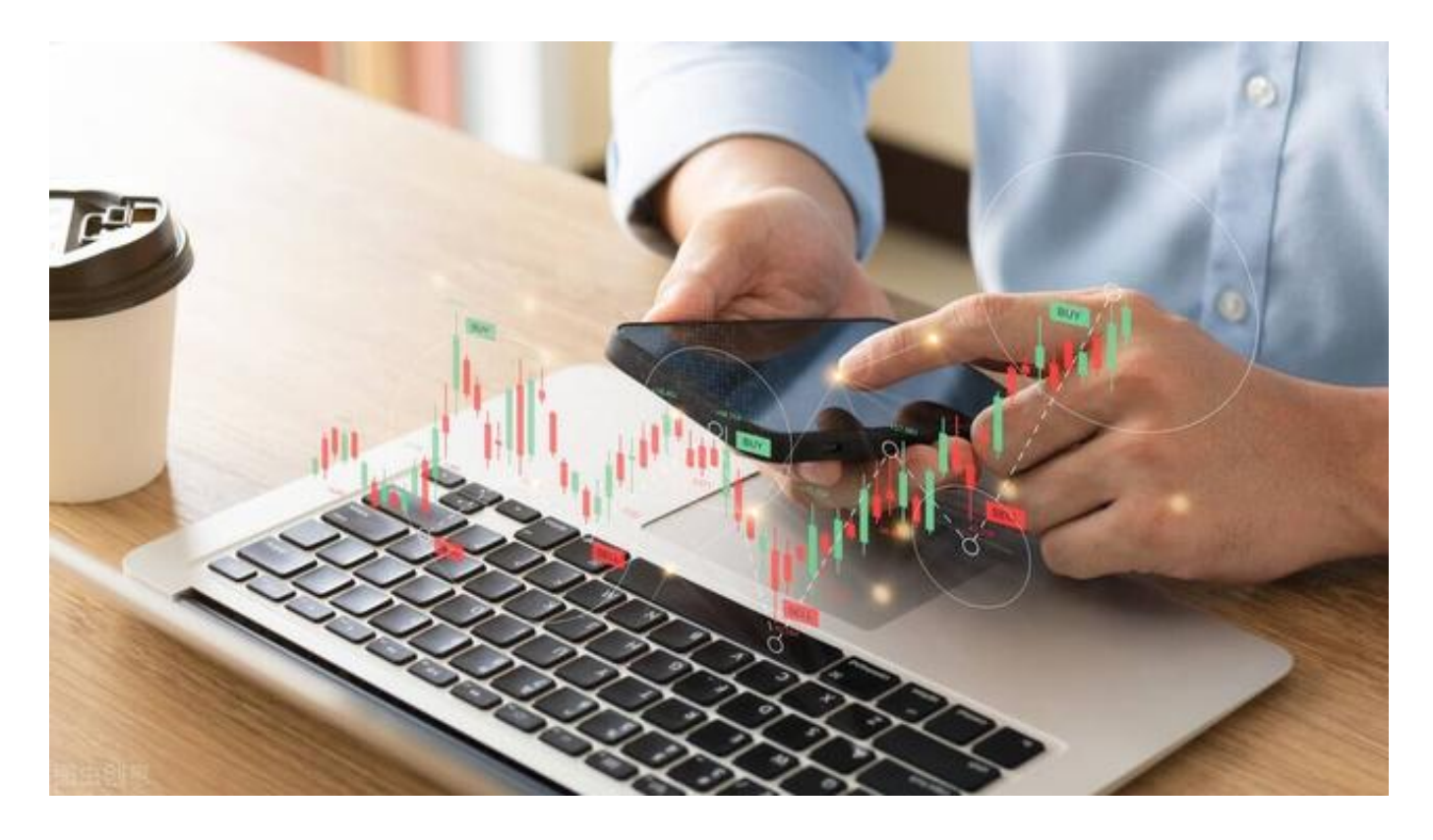

**其次,就是以什么收益为标准?** 市盈率计算公式中存在的两个变量,一个是股价,一个就是股票收益。所以,选择 以什么收益为标准,也会影响市盈率的高低。

在计算市盈率时的收益选择,一般可分为两种,一种是选择过去已经实现的收益, 另一种就是未来尚未实现的市盈率。

如果是用过去已经实现的收益来计算,计算出来的市盈率就是静态市盈率,此时一 般用的是股票上一年的收益。比如一只股票的市价为10元,上一年的每股收益为0. 5元,那么它的静态市盈率就是20倍。

另外,如果当年的收益数据已经出来的一部分,也可以利用当年已公布的收益来计 算。比如一只股票当年一季度的每股收益为0.1元,后面三个季度的收益虽然还没有 公布,但可以从一季度的收益预测,当年的每股收益可能就有0.4元,如果股价为1 0元,市盈率就是25倍了。

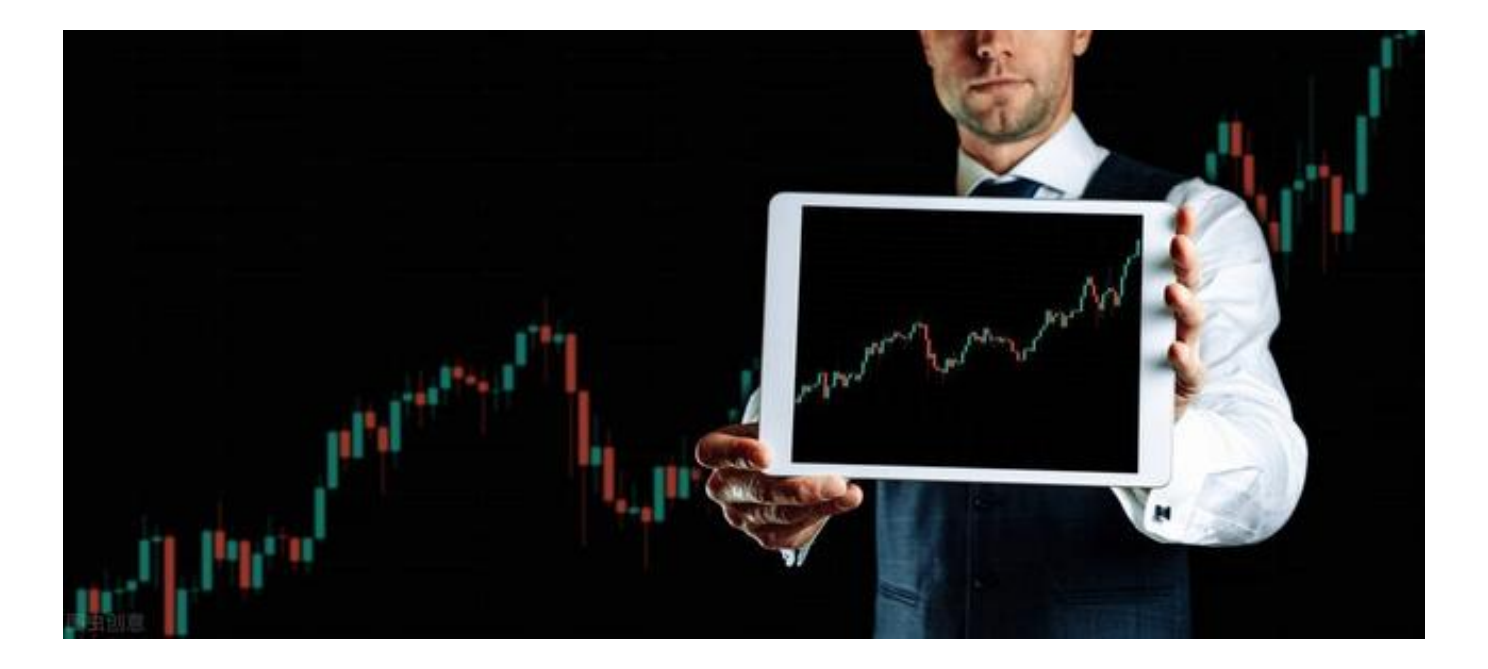

而如果要以未来的收益来计算,算出来的就是动态市盈率。动态市盈率是用静态市 盈率乘以动态系数得来的。这里的动 态系数为1/(1+i)^n,其中i为股票未来收益的增长率,n为年份。

从动态市盈率的计算公式中可以看出,其最主要的变量就是股票未来的收益率增长 率,收益增长率越高,动态系数就越小,动态市盈率也就越小。

而对于股票未来的收益增长率,显然没有一个固定的标准,只能靠预测。至于预测 得准不准,这就要看一个投资者对上市公司基本面分析的能力强不强了。

那么,两种方法计算出来的市盈率,哪种更有价值呢?当然是以未来的收益计算出 的市盈率。因为做股票投资就是投资股票的未来,过去就算收益再怎么高,对于当 下要投资股票的投资者来说没有任何作用,只有未来表现好,才能从股票中赚到钱 。

然而,股票未来的收益却很难预测,每个人的预测结果都有可能不同。也正因如此 ,通过动态市盈率来判断股票的估值高低,也是存在缺陷的,最终的结果可能与实 际情况相差甚远。